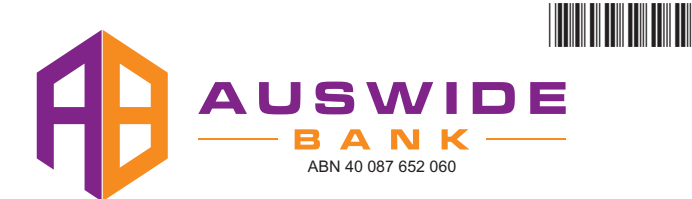

 $\triangle$ R $\triangle$ **MR SAM SAMPLE FLAT 123 123 SAMPLE STREET** THE SAMPLE HILL SAMPLE ESTATE SAMPLEVILLE VIC 3030

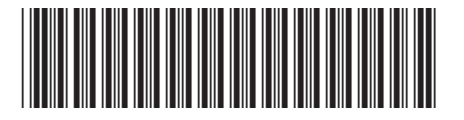

14 October 2020

Dear Shareholder,

Due to the continuing developments in relation to the coronavirus (COVID-19) pandemic, the various restrictions on travel and public gatherings as well as the ongoing importance of social distancing and the safety of our shareholders and employees, Auswide Bank Ltd ("Auswide") has decided to hold its 2020 Annual General Meeting as a virtual meeting.

Please find enclosed the Notice of Auswide's 2020 Annual General Meeting ("Notice of Meeting") to be held on Tuesday, 17 November 2020 at 11.00am (Queensland time) as a virtual meeting online at https:// web.lumiagm.com/325220196.

An Online Voting Guide is attached to the Notice of Meeting, and is available on our website at: http:// www.auswidebankltd.com.au under the Shareholders > Notices of Meetings tab. The Online Voting Guide provides detailed instructions on how to log in to, participate, vote and ask questions in real time at the meeting as well as how to download and use the Lumi AGM app.

Shareholders are encouraged to vote prior to the meeting by completing the proxy form enclosed with the Notice of Meeting in accordance with the instructions on the form and by returning it to Auswide's share registry in the manner set out in the Notice of Meeting. To be effective, completed proxy forms must be received by Auswide's share registry by 11.00am (Queensland time) on Sunday, 15 November 2020, being 48 hours before the commencement of the meeting.

Shareholders are also invited and encouraged to submit guestions in advance of the meeting by email to auswide@auswidebank.com.au or otherwise in the manner set out in the Notice of Meeting.

Further details in relation to how to participate at the virtual meeting (including how to vote and ask questions in real time at the meeting) are set out in the Notice of Meeting.

Our full 2020 Annual Report, including the Chairman's Report, has been lodged with the Australian Securities Exchange and is now available on our website at: http://www.auswidebankltd.com.au under the Shareholders > Annual Reports tab. Printed copies of the 2020 Annual Report will be sent to Shareholders who have requested a copy.

Should you have any questions in relation to the virtual meeting please contact our share registry, Computershare, on 1300 850 505.

Alternativelv. if you have any queries in respect of the Notice of Meeting or information contained in the Annual Report, please contact our Company Secretary, Bill Schafer on 07 4150 4075.

Yours faithfully

**MJ BARRETT Managing Director** 

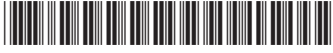

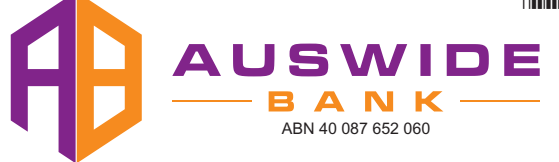

# **Need assistance?**

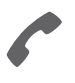

**Phone:** 1300 850 505 (within Australia) +61 3 9415 4000 (outside Australia)

Online<sup>.</sup> www.investorcentre.com/contact

MR SAM SAMPLE FLAT 123 123 SAMPLE STREET THE SAMPLE HILL SAMPLE ESTATE SAMPLEVILLE VIC 3030

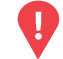

## YOUR VOTE IS IMPORTANT

For your proxy appointment to be effective it must be received by 11.00am (Queensland time) on Sunday, 15 November 2020.

# **Proxy Form**

ABA

## **How to Vote on Items of Business** *industrimal controlling Lodge your Proxy Form:*

All your securities will be voted in accordance with your directions.

#### **APPOINTMENT OF PROXY**

**Voting 100% of your holding:** Direct your proxy how to vote by marking one of the boxes opposite each item of business. If you do not mark a box your proxy may vote or abstain as they choose (to the extent permitted by law). If you mark more than one box on an item your vote will be invalid on that item.

**Voting a portion of your holding:** Indicate a portion of your voting rights by inserting the percentage or number of securities you wish to vote in the For, Against or Abstain box or boxes. The sum of the votes cast must not exceed your voting entitlement or 100%.

Appointing a second proxy: You are entitled to appoint up to two proxies to attend the meeting and vote on a poll. If you appoint two proxies you must specify the percentage of votes or number of securities for each proxy, otherwise each proxy may exercise half of the votes. When appointing a second proxy write both names and the percentage of votes or number of securities for each in Step 1 overleaf.

A proxy need not be a securityholder of the Company.

#### **SIGNING INSTRUCTIONS FOR POSTAL FORMS**

Individual: Where the holding is in one name, the securityholder must sign.

Joint Holding: Where the holding is in more than one name, all of the securityholders should sign.

**Power of Attorney:** If you have not already lodged the Power of Attorney with the registry, please attach a certified photocopy of the Power of Attorney to this form when you return it.

Companies: Where the company has a Sole Director who is also the Sole Company Secretary, this form must be signed by that person. If the company (pursuant to section 204A of the Corporations Act 2001) does not have a Company Secretary, a Sole Director can also sign alone. Otherwise this form must be signed by a Director jointly with either another Director or a Company Secretary. Please sign in the appropriate place to indicate the office held. Delete titles as applicable.

#### **ATTENDING THE MEETING**

If you wish to attend the meeting online, please use the details provided in this form.

#### **Corporate Representative**

If a representative of a corporate securityholder or proxy is to participate in the meeting you will need to provide the appropriate "Appointment of Corporate Representative". A form may be obtained from Computershare or online at www.investorcentre.com under the help tab, "Printable Forms".

# **XX**

#### **2**Online:

Lodge your vote online at

www.investorvote.com.au using your secure access information or use your mobile device to scan the personalised  $ORcode$ 

**PIN: 99999** 

Your secure access information is

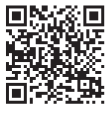

SRN/HIN: **19999999999** Control Number: 999999

For Intermediary Online

subscribers (custodians) go to www.intermediaryonline.com

**By Mail:** 

Computershare Investor Services Pty Limited GPO Box 242 Melhourne VIC 3001 Australia

By Fax:

1800 783 447 within Australia or +61 3 9473 2555 outside Australia

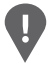

**PLEASE NOTE:** For security reasons it is important that you keep your SRN/HIN confidential.

Step 1

Change of address. If incorrect, mark this box and make the correction in the space to the left. Securityholders sponsored by a broker (reference number commences with 'X') should advise your broker of any changes.

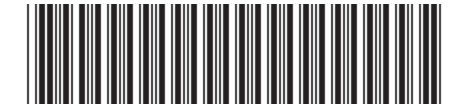

T9999999999 I ND

Please mark  $|\mathbf{X}|$  to indicate your directions

# **Proxy Form**

# Appoint a Proxy to Vote on Your Behalf

I/We being a member/s of Auswide Bank Ltd ("Company") hereby appoint

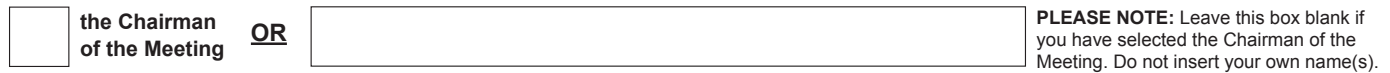

or failing the individual or body corporate named, or if no individual or body corporate is named, the Chairman of the Meeting, as my/our proxy to act generally at the Meeting on my/our behalf and to vote in accordance with the following directions (or if no directions have been given, and to the extent permitted by law, as the proxy sees fit) at the Annual General Meeting of Auswide Bank Ltd to be held as a virtual meeting online at https://web.lumiagm.com/325220196 on Tuesday, 17 November 2020 at 11.00am (Queensland time) ("Meeting") and at any adjournment or postponement of that Meeting.

If you appoint someone other than the Chairman of the Meeting as your proxy you will need to advise your proxy of their appointment and ask them to contact the Company's share registry, Computershare Investor Services on +61 3 9415 4024 Monday to Friday during business hours to arrange their login details so they may attend the Meeting, vote and ask questions on your behalf.

Chairman authorised to exercise undirected proxies on remuneration related resolutions: Where I/we have appointed the Chairman of the Meeting as my/our proxy (or the Chairman becomes my/our proxy by default), I/we expressly authorise the Chairman to exercise my/our proxy on Item 1 (except where I/we have indicated a different voting intention in Step 2) even though Item 1 is connected directly or indirectly with the remuneration of a member of key management personnel, which includes the Chairman.

Important Note: If the Chairman of the Meeting is (or becomes) your proxy you can direct the Chairman to vote for or against or abstain from voting on Item 1 by marking the appropriate box in Step 2.

Comments & Questions: If you have any comments or questions for the Company, please write them on a separate sheet of paper and return with this form or otherwise in accordance with the instructions set out in the Notice of Meeting.

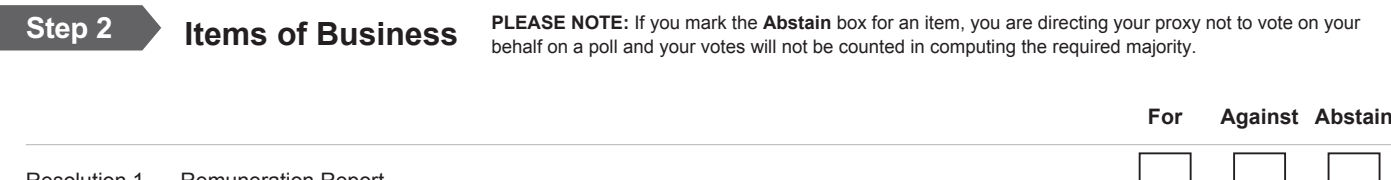

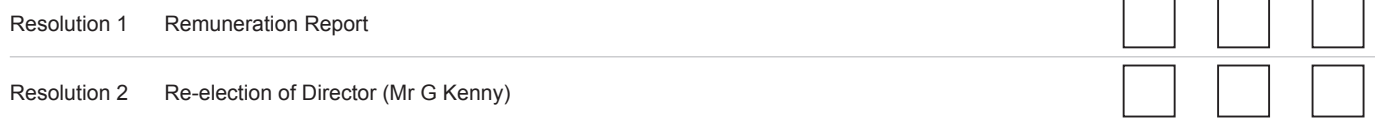

The Chairman of the Meeting intends to vote undirected proxies in favour of each Item of Business. In exceptional circumstances, the Chairman of the Meeting may change his/her voting intention on any resolution, in which case an ASX announcement will be made.

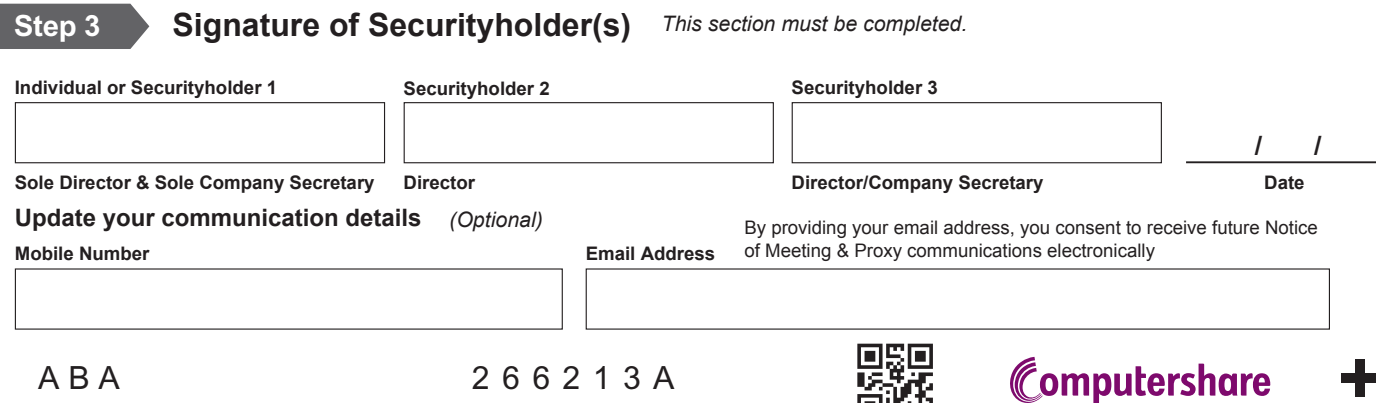

回奖场

XX

Notice is hereby given that the **Annual General Meeting** ("**Meeting**") of Auswide Bank Ltd ABN 40 087 652 060 ("**Company**") will be held on Tuesday, 17 November 2020 at 11.00am (Queensland time) as a virtual meeting online at [https://web.lumiagm.com/325220196.](https://web.lumiagm.com/325220196) Online registration will commence at 10.00am (Queensland time).

#### **ORDINARY BUSINESS:**

#### **Financial Statements and Reports**

To receive and consider the financial statements and reports of the Directors and Auditor for the financial year ended 30 June 2020.

*There is no requirement for shareholders to approve these reports or statements. Accordingly, there will be no vote on this item of business.* 

#### **Resolution 1 – Remuneration Report**

To consider and, if thought fit, to pass the following as an ordinary resolution:

"That the Remuneration Report for the financial year ended 30 June 2020, as set out in the Company's 2020 Annual Report, be adopted."

*The vote on this resolution is advisory only and does not bind the Directors of the Company or the Company.*

*A voting exclusion applies to this resolution. Please refer to the accompanying Explanatory Memorandum for more information.*

#### **Resolution 2 – Re-election of Director (Mr G Kenny)**

To consider and, if thought fit, to pass the following as an ordinary resolution:

"That Mr G Kenny, who retires by rotation in accordance with rule 13.6 of the Company's Constitution and being eligible, be re-elected as a Director of the Company."

*Information about the candidate appears in the accompanying Explanatory Memorandum.* 

#### *Dated 14 October 2020*

By order of the Board

Bill Schafer

William R. Schafer Company Secretary

#### **ENTITLEMENT TO VOTE**

Pursuant to regulation 7.11.37 of the *Corporations Regulations 2001* (Cth) and ASX Settlement Operating Rule 5.6.1, the Company has determined that for the purposes of the Meeting, all ordinary shares in the Company shall be taken to be held by the persons who are registered as shareholders of the Company as at 7.00pm (Sydney time) on Sunday, 15 November 2020 ("**Entitlement Time**").

All holders of ordinary shares in the Company as at the Entitlement Time ("**Eligible Shareholder**") are entitled to vote and ask questions at the Meeting (subject to any restrictions on voting described in the Explanatory Memorandum). Alternatively, holders of ordinary shares may appoint a proxy or proxies to vote and ask questions on their behalf (for further information see "Voting by Proxy", below).

#### **All RESOLUTIONS TO BE DETERMINED BY POLL**

In accordance with the *Corporations (Coronavirus Economic Response) Determination (No. 3) 2020*, voting on each of the proposed resolutions at the Meeting will be conducted by poll. On a poll, every Eligible Shareholder has one vote for each fully paid share in the Company held by them (subject to any restrictions on voting described in the Explanatory Memorandum).

The results of the voting on resolutions requiring a shareholder vote at the Meeting will be announced to the Australian Securities Exchange promptly after the Meeting.

#### **CONDUCT OF THE MEETING**

The Company is committed to ensuring that its shareholder meetings are conducted in a manner which provides those shareholders (or their proxy holders or representatives) who are present at the meeting with the opportunity to participate in the business of the meeting and to ask questions about matters relevant to the business of the meeting or the Company generally.

The Chairperson of the Meeting will exercise their powers as the Chairperson to ensure that the Meeting is conducted in an orderly and timely fashion, in the interests of all attending shareholders.

As the Meeting is being held as a virtual meeting, technical issues may arise. In that event, the Company will have regard to the impact of any technical issue on the ability of shareholders as a whole to participate and the Chairperson of the Meeting may, in exercising their powers as the Chairperson, issue any instructions for resolving the issue and may continue the Meeting if it is appropriate to do so.

#### **PARTICIPATION AT THE MEETING**

The Meeting will be held as a virtual meeting commencing at **11.00am (Queensland time)** on **Tuesday, 17 November 2020**.

Shareholders, proxy holders and corporate representatives may participate in real time at the Meeting through the Lumi AGM online platform (via a computer) by entering the following URL into their browser: [https://web.lumiagm.com/325220196,](https://web.lumiagm.com/325220196) or by using the Lumi AGM app (via a smartphone, tablet or other online device). The latest version of Chrome, Safari, Internet Explorer 11, Edge or Firefox is required when using the Lumi AGM online platform.

Detailed instructions on how to log in to, participate, vote and ask questions in real time at the virtual Meeting are set out in the Online Voting Guide available on the Company's website at: <http://www.auswidebankltd.com.au/> under the Shareholders > Notices of Meetings tab.

We recommend logging in to the Lumi AGM online platform or the Lumi AGM app at least 15 minutes prior to the scheduled start time for the Meeting. Online registration for the Meeting will open 1 hour before the start of the Meeting.

#### **VOTING USING THE LUMI AGM ONLINE PLATFORM OR APP**

To log in to, and submit votes and questions in real time during, the Meeting, Eligible Shareholders will need their Shareholder Reference Number (SRN) or Holder Identification Number (HIN) and password (which is the postcode of your registered address in Australia or, for overseas residents, is your 3 character country code as set out in the Online Voting Guide available on the Company's website at:<http://www.auswidebankltd.com.au/> under the Shareholders > Notices of Meetings tab).

Proxyholders will need their unique username and password which may be obtained by contacting Computershare Investor Services on +61 3 9415 4024 Monday to Friday during business hours.

#### **The Meeting ID for the Meeting is 325220196.**

Voting will be open until the Chairperson of the Meeting declares the poll closed.

#### **VOTING BY PROXY**

An Eligible Shareholder who is entitled to vote or ask questions at the Meeting is entitled to appoint not more than two proxies to act on their behalf at the Meeting. A proxy need not be a shareholder of the Company. An Eligible Shareholder who appoints two proxies must specify the proportion or number of votes each proxy is appointed to exercise. If an Eligible Shareholder appoints two proxies and the appointment does not specify the proportion or number of the Eligible Shareholder's votes each proxy may exercise, then each proxy may exercise half of the votes.

A proxy form, which includes further instructions, is enclosed with this Notice of Meeting. To be valid, the completed proxy form (together with the original or a certified copy of any Power of Attorney under which the proxy form is signed, if applicable) must be received by the Company's share registry at the following address:

- Computershare Investor Services Pty Limited GPO Box 242 Melbourne Victoria 3001 Australia
- Or by fax: Within Australia: 1800 783 447 Outside Australia: +61 3 9473 2555

Alternatively, you may lodge a proxy electronically at: **[www.investorvote.com.au](http://www.investorvote.com.au/)**.

#### **Eligible Shareholders are encouraged to lodge their completed proxy form ahead of the Meeting.**

To be effective, a completed proxy form must be received by the Company's share registry by **11.00am (Queensland time) on Sunday, 15 November 2020**, being 48 hours before the commencement of the Meeting.

An Eligible Shareholder who appoints a proxy may still log in to, and submit votes and questions in real time during, the Meeting. If an Eligible Shareholder decides to attend the Meeting after appointing a proxy to do so on their behalf, the Eligible Shareholder will not need to vote at the Meeting if they have already appointed a proxy to vote at the Meeting on their behalf. However, if the Eligible Shareholder wishes to vote or change their vote at the Meeting, any prior vote cast by the Eligible Shareholder (including by their proxy) will be revoked.

#### **QUESTIONS FROM SHAREHOLDERS**

Eligible Shareholders will have the opportunity to ask questions online via the Lumi AGM online platform or the Lumi AGM app (including an opportunity to ask questions of the Company's auditor) in real time at the Meeting.

Written questions to the Chairperson of the Meeting about the management of the Company may also be submitted before the Meeting to:

The Company Secretary Auswide Bank Ltd Level 3, 16-20 Barolin Street Bundaberg QLD 4670 Facsimile: +61 7 4152 3566 Email: auswide@auswidebank.com.au

and must be received by the Company by **5.00pm (Queensland time) on Tuesday, 10 November 2020**. More frequently asked questions received before the Meeting will be attempted to be addressed in the Chairperson's and the Managing Director and Chief Executive Officer's addresses at the Meeting.

#### **CHANGE OF ELECTION FOR SHAREHOLDER COMMUNICATIONS & ANNUAL REPORT**

The Company's Annual Reports and Financial Statements are made available online at: <http://www.auswidebankltd.com.au/> under the Shareholders > Annual Reports tab. Please note that the default option for receiving your 2020 Annual Report is via the Company's website. You have the choice of receiving an email when the Company's 2020 Annual Report becomes available online or electing to receive a printed copy of the Company's 2020 Annual Report. To change your current Annual Report election, please update your details online by visiting [http://www.computershare.com.au/easyupdate/aba.](http://www.computershare.com.au/easyupdate/aba) If you do not have internet access please call 1300 308 185 and follow the voice instructions.

# **Explanatory Memorandum**

This Explanatory Memorandum has been prepared to assist shareholders and provides additional information on the resolutions to be considered at the Annual General Meeting ("**Meeting**") of Auswide Bank Ltd ABN 40 087 652 060 ("**Company**") to be held on Tuesday, 17 November 2020 at 11.00am (Queensland time) as a virtual meeting online at :[https://web.lumiagm.com/325220196,](https://web.lumiagm.com/325220196) and forms part of the Notice of Meeting.

#### **Ordinary Business:**

#### **Financial Statements and Reports**

The *Corporations Act 2001* (Cth) ("**Corporations Act**") requires that the Directors' Report, the Auditor's Report and the Financial Statements of the Company for the financial year ended 30 June 2020 be laid before the Meeting. In addition, the Company's Constitution provides for these Reports and Financial Statements to be received and considered at the Meeting. Apart from the matters involving the remuneration of members of the Company's Key Management Personnel ("**KMP**") which are required to be voted upon, neither the Corporations Act nor the Company's Constitution require a vote of shareholders at the Meeting on such Reports or Financial Statements.

However, shareholders will be given a reasonable opportunity to ask the Company's Auditor questions about the conduct of the audit and the preparation and content of the Auditor's Report, the accounting policies adopted by the Company in its preparation of the Financial Statements and the independence of the Auditor in relation to the conduct of the audit, at the Meeting.

The Chairperson of the Meeting will also give shareholders a reasonable opportunity to ask questions about, or comment on, the management of the Company. In addition to taking questions at the Meeting, written questions to the Chairperson of the Meeting about the management of the Company may be submitted to:

The Company Secretary Auswide Bank Ltd Level 3, 16-20 Barolin Street Bundaberg QLD 4670 Facsimile: +61 7 4152 3566 Email: auswide@auswidebank.com.au

and must be received by the Company by **5.00pm (Queensland time) on Tuesday, 10 November 2020**.

*There is no requirement for shareholders to approve these Reports or Financial Statements. Accordingly, there will be no vote on this item of business.* 

#### **Resolution 1 – Remuneration Report**

Shareholders are asked to adopt the Remuneration Report. The Remuneration Report is set out on pages 32 to 41 of the Company's 2020 Annual Report. The Chairperson of the Meeting will give shareholders a reasonable opportunity to ask questions about, and comment on, the Remuneration Report at the Meeting.

The vote on this resolution is advisory only and does not bind the Directors of the Company or the Company. The Directors will consider the outcome of the vote and comments made by shareholders on the Remuneration Report when reviewing the Company's remuneration policies.

While the resolution is not binding on the Company, under the Corporations Act, if the resolution on the Company's remuneration report receives votes against of 25% or more at two consecutive Annual General Meetings, a resolution must then be put to shareholders at the second Annual General Meeting as to whether another meeting should be held within 90 days at which all Directors of the Company (other than a Managing Director) who were in office at the date of approval of the applicable directors' report must stand for re-election.

#### **Voting Exclusion Statement:**

In accordance with section 250R(4) of the Corporations Act*,* a vote on Resolution 1 must not be cast (in any capacity) by or on behalf of either a member of the KMP of the Company (which includes the Directors of the Company) whose remuneration details are included in the Remuneration Report, or a closely related party (such as close family members and any entities the KMP controls) of such a person, unless:

- (a) it is cast by the person who is appointed in writing as a proxy for a shareholder who is entitled to vote, and the proxy form specifies the way the proxy is to vote on the resolution; or
- (b) it is cast by the Chairperson of the Meeting as proxy for a shareholder who is entitled to vote, and the proxy form does not specify the way the proxy is to vote on the resolution and expressly authorises the Chairperson of the Meeting to exercise the proxy even if the resolution is connected directly or indirectly with the remuneration of a member of the KMP of the Company.

**If the Chairperson of the Meeting is your proxy, and you fail to provide a voting direction in respect of Resolution 1 on the proxy form (which you may do by marking the 'For', 'Against' or 'Abstain' box opposite Resolution 1 on the proxy form), you are expressly authorising the Chairperson of the Meeting to vote in favour of Resolution 1 even if that resolution is connected directly or indirectly with the remuneration of Directors or members of the KMP of the Company. Subject to any applicable laws or voting exclusions, the Chairperson of the Meeting intends to vote all available proxies in favour of the resolutions in this Notice of Meeting (including Resolution 1).**

*Noting that each Director has a personal interest in their own remuneration from the Company, as described in the Remuneration Report, the Board of the Company recommends that shareholders vote in favour of Resolution 1*.

#### **Resolution 2 – Re-election of Director (Mr Gregory N Kenny)**

Mr Kenny was appointed to the Board on 19 November 2013. Mr Kenny has had a long and successful career with Westpac Banking Corporation and St George Bank Ltd, and prior to that with Bank of New York and Bank of America in Australia. At St George Bank he held the positions of Managing Director (NSW and ACT), General Manager Corporate and Business Bank and General Manager Group Treasury and Capital Markets.

Mr Kenny is the Chair of the Risk Committee, a member of the Audit Committee and a member of the Group Board Remuneration Committee.

The Board of the Company considers that Mr Kenny, if re-elected, will qualify as an independent Director of the Company.

*The Board of the Company (with Mr Kenny abstaining) recommends that shareholders vote in favour of Resolution 2.*

# Online voting guide

# **Getting started**

To submit your vote online you will need to visit https://web.lumiagm.com on your smartphone, tablet or computer. You will need the latest versions of Chrome, Safari, Internet Explorer 11, Edge or Firefox. Please ensure your browser is compatible.

# **To log in, you must have the following information:**

Meeting ID

Meeting ID as provided in the Notice of Meeting.

- Australian residents
- > **Username** (SRN or HIN) and
- > **Password**  (postcode of your registered address).

Overseas Residents

- > **Username** (SRN or HIN) and
- > **Password** (threecharacter country code) e.g. New Zealand - NZL; United Kingdom - GBR; United States of America - USA; Canada - CAN.
- A full list of country codes is provided at the end of this guide.

#### Appointed Proxies

To receive your unique username and password, please contact Computershare Investor Services on +61 3 9415 4024 Monday to Friday during business hours.

# **Voting at the meeting**

- To participate in voting during the<br> **1** To proceed into the meeting, you<br> **1** will need to read and accept the meeting you will be required to enter the unique 9-digit Meeting ID as provided in the Notice of Meeting.
- will need to read and accept the Terms & Conditions.
- **3** To register as a securityholder, enter your SRN or HIN and Postcode or Country Code.

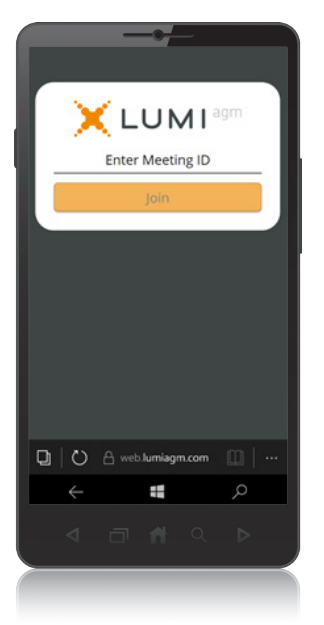

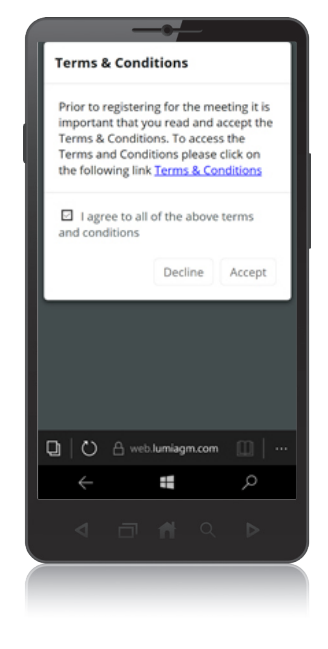

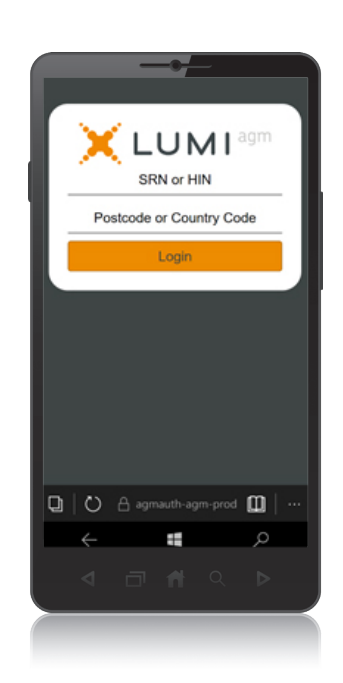

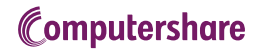

To register as a proxyholder you will need your **4** To register as a proxyholder you will need your<br>username and password as provided by Computershare Investor Services. In the 'SRN or HIN' field enter your username and in the 'Postcode or Country Code' field enter your password.

Once logged in, you will see the home page, which displays the meeting title and name of the registered securityholder or nominated proxy.

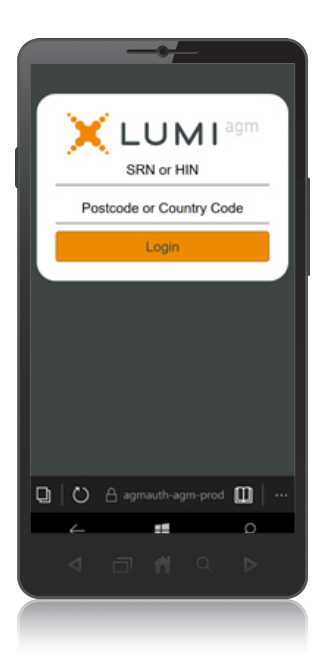

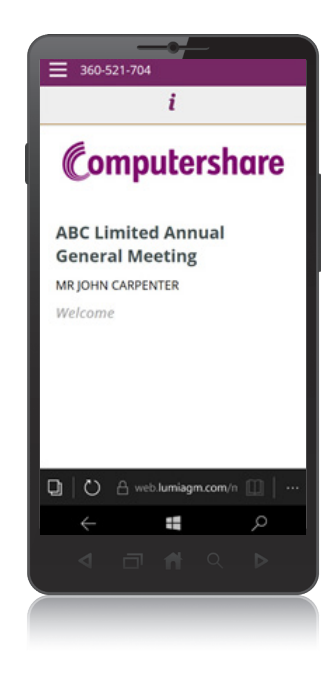

When the Chair declares the poll open: **6**

- > A voting icon **u** will appear on screen and the meeting resolutions will be displayed
- > To vote, tap one of the voting options. Your response will be highlighted
- > To change your vote, simply press a different option to override

The number of items you have voted on or are yet to vote on, is displayed at the top of the screen. Votes may be changed up to the time the Chair closes the poll.

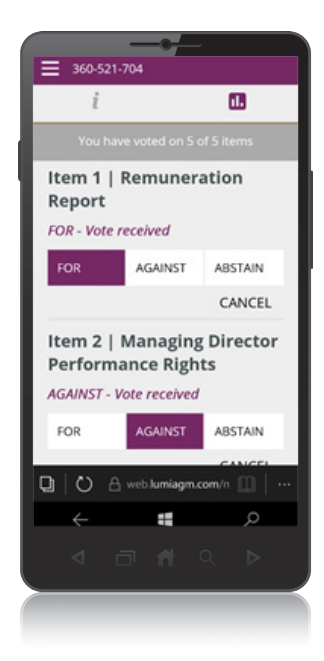

## **Icon descriptions**

i

h. Voting icon, used to vote. Only visible when the Chair opens the poll. 

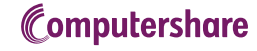

Home page icon, displays meeting information.

## **COUNTRY CODES** Select your country code from the list below and enter it into the 'Postcode or Country Code' field.

**ABW** ARUBA **AFG** AFGHANISTAN **AGO** ANGOLA **AIA** ANGUILLA **ALA** ALAND ISLANDS **ALB** ALBANIA **AND** ANDORRA **ANT** NETHERLANDS ANTILLES **EGY** EGYPT **ARE** UNITED ARAB EMIRATES **ARG** ARGENTINA **ARM** ARMENIA **ASM** AMERICAN SAMOA **ATA** ANTARCTICA **ATF** FRENCH SOUTHERN TERRITORIES **ATG** ANTIGUA AND BARBUDA **FLK** FALKLAND ISLANDS **AUS** AUSTRALIA **AUT** AUSTRIA **AZE** AZERBAIJAN **BDI** BURUNDI **BEL** BELGIUM **BEN** BENIN **BFA** BURKINA FASO **BGD** BANGLADESH **BGR** BULGARIA **BHR** BAHRAIN **BHS** BAHAMAS **BIH** BOSNIA & HERZEGOVINA **GLP** GUADELOUPE **BLM** ST BARTHELEMY **BLR** BELARUS **BLZ** BELIZE **BMU** BERMUDA **BOL** BOLIVIA **BRA** BRAZIL **BRA** BRAZIL<br>**BRA** BRAZIL<br>**BRB** BARBADOS<br>**BR**M BRI<sup>III</sup> **BRN** BRUNEI DARUSSALAM **BTN** BHUTAN **BUR** BURMA **BVT** BOUVET ISLAND **BWA** BOTSWANA **BLR** BELARUS **CAF** CENTRAL AFRICAN REPUBLIC **CAN** CANADA **CCK** COCOS (KEELING) ISLANDS **CHE** SWITZERLAND **CHL** CHILE **CHN** CHINA **CIV** COTE D'IVOIRE **CMR** CAMEROON **COD** CONGO DEMOCRATIC REPUBLIC OF **COG** CONGO PEOPLES REPUBLIC OF **COK** COOK ISLANDS COL COLOMBIA **COM** COMOROS **CPV** CAPE VERDE **CRI** COSTA RICA **CUB** CUBA **CXR** CHRISTMAS ISLAND **CYM** CAYMAN ISLANDS **CYP** CYPRUS **CZE** CZECH REPUBLIC

**DEU** GERMANY **DJI** DJIBOUTI **DMA** DOMINICA **DNK** DENMARK **DOM** DOMINICAN REPUBLIC **KWT** KUWAIT **DZA** ALGERIA **ECU** ECUADOR **ERI** ERITREA **ESH** WESTERN SAHARA **ESP** SPAIN **EST** ESTONIA **ETH** ETHIOPIA **FIN** FINLAND **FJI** FIJI (MALVINAS) **FRA** FRANCE **FRO** FAROE ISLANDS **FSM** MICRONESIA **GAB** GABON **GBR** UNITED KINGDOM **GEO** GEORGIA **GGY** GUERNSEY **GHA** GHANA **GIB** GIBRALTAR **GIN** GUINEA **GMB** GAMBIA **GNB** GUINEA-BISSAU **GNQ** EQUATORIAL GUINEA **GRC** GREECE **GRD** GRENADA **GRL** GREENLAND **GTM** GUATEMALA **GUF** FRENCH GUIANA **GUM** GUAM **GUY** GUYANA **HKG** HONG KONG **HMD** HEARD AND MCDONALD **MUS** MAURITIUS **ISLANDS HND** HONDURAS **HRV** CROATIA **HTI** HAITI **HUN** HUNGARY **IDN** INDONESIA **IMN** ISLE OF MAN **IND** INDIA **IOT** BRITISH INDIAN OCEAN **NIC** NICARAGUA TERRITORY **NIU** NIUE **IRL** IRELAND **IRN** IRAN ISLAMIC REPUBLIC OF **IRQ** IRAQ **ISL** ICELAND **ISM** BRITISH ISLES **ISR** ISRAEL **ITA** ITALY **JAM** JAMAICA **JEY** JERSEY **JOR** JORDAN **JPN** JAPAN **KAZ** KAZAKHSTAN **KEN** KENYA **KGZ** KYRGYZSTAN

**KHM** CAMBODIA **KIR** KIRIBATI **KNA** ST KITTS AND NEVIS **KOR** KOREA REPUBLIC OF **LAO** LAO PDR **LBN** LEBANON **LBR** LIBERIA **LBY** LIBYAN ARAB JAMAHIRIYA **LCA** ST LUCIA **LIE** LIECHTENSTEIN **LKA** SRI LANKA **LSO** LESOTHO **LTU** LITHUANIA **LUX** LUXEMBOURG **LVA** LATVIA **MAC** MACAO **MAF** ST MARTIN **MAR** MOROCCO **MCO** MONACO **MDA** MOLDOVA REPUBLIC OF **MDG** MADAGASCAR **MDV** MALDIVES **MEX** MEXICO **MHL** MARSHALL ISLANDS **MKD** MACEDONIA FORMER YUGOSLAV REP **MLI** MALI **MLT** MALTA **MMR** MYANMAR **MNE** MONTENEGRO **MNG** MONGOLIA **MNP** NORTHERN MARIANA ISLANDS **MOZ** MOZAMBIQUE **MRT** MAURITANIA **MSR** MONTSERRAT **MTQ** MARTINIQUE **MWI** MALAWI **MYS** MALAYSIA **MYT** MAYOTTE **NAM** NAMIBIA **NCL** NEW CALEDONIA **NER** NIGER **NFK** NORFOLK ISLAND **NGA** NIGERIA **NLD** NETHERLANDS **NOR** NORWAY **PL** NEPAL **NRU** NAURU **NZL** NEW ZEALAND **OMN** OMAN **PAK** PAKISTAN **PAN** PANAMA **PCN** PITCAIRN ISLANDS **PER** PERU **PHL** PHILIPPINES **PLW** PALAU **PNG** PAPUA NEW GUINEA **POL** POLAND **PRI** PUERTO RICO

**PRK** KOREA DEM PEOPLES REPUBLIC OF **PRT** PORTUGAL **PRY** PARAGUAY **PSE** PALESTINIAN TERRITORY **OCCUPIED PYF** FRENCH POLYNESIA **QAT** QATARPL NEPAL **NRU** NAURU **NZL** NEW ZEALAND **OMN** OMAN **PAK** PAKISTAN **PAN** PANAMA **PCN** PITCAIRN ISLANDS **PER** PERU **PHL** PHILIPPINES **PLW** PALAU **PNG** PAPUA NEW GUINEA **POL** POLAND **PRI** PUERTO RICO **PRK** KOREA DEM PEOPLES REPUBLIC OF **PRT** PORTUGAL **PRY** PARAGUAY **PSE** PALESTINIAN TERRITORY **VAT** HOLY SEE (VATICAN CITY **OCCUPIED PYF** FRENCH POLYNESIA **QAT** QATAR **REU** REUNION **ROU** ROMANIA **RUS** RUSSIAN FEDERATION **RWA** RWANDA **SAU** SAUDI ARABIA KINGDOM **VUT** VANUATU OF **SCG** SERBIA AND MONTENEGRO **SDN** SUDAN **SEN** SENEGAL **SGP** SINGAPORE **SGS** STH GEORGIA & STH SANDWICH ISL **SHN** ST HELENA **SJM** SVALBARD & JAN MAYEN **ZMB** ZAMBIA **SLB** SOLOMON ISLANDS SLE SIFRRA LEONE **SLV** EL SALVADOR **SMR** SAN MARINO **SOM** SOMALIA **SPM** ST PIERRE AND MIQUELON **SRB** SERBIA **STP** SAO TOME AND PRINCIPE **SUR** SURINAME **SVK** SLOVAKIA **SVN** SLOVENIA **SWE** SWEDEN **SWZ** SWAZILAND **SYC** SEYCHELLES **SYR** SYRIAN ARAB REPUBLIC **TCA** TURKS AND CAICOS ISLANDS **TCD** CHAD **TGO** TOGO **THA** THAILAND

**TJK** TAJIKISTAN **TKL** TOKELAU **TKM** TURKMENISTAN **TLS** EAST TIMOR DEMOCRATIC REP OF **TMP** EAST TIMOR **TON** TONGA **TTO** TRINIDAD & TOBAGO **TKM** TURKMENISTAN **TLS** EAST TIMOR DEMOCRATIC REP OF **TMP** EAST TIMOR **TON** TONGA **TTO** TRINIDAD & TOBAGO **TZA** TANZANIA UNITED REPUBLIC OF **UGA** UGANDA **UKR** UKRAINE **UMI** UNITED STATES MINOR OUTLYING **URY** URUGUAY **USA** UNITED STATES OF AMERICA **UZB** UZBEKISTAN STATE) **VCT** ST VINCENT & THE GRENADINES **VEN** VENEZUELA **VGB** BRITISH VIRGIN ISLANDS **VIR** US VIRGIN ISLANDS **VNM** VIETNAM **WLF** WALLIS AND FUTUNA **WSM** SAMOA **YEM** YEMEN **YMD** YEMEN DEMOCRATIC **YUG** YUGOSLAVIA SOCIALIST FED REP **ZAF** SOUTH AFRICA **ZAR** ZAIRE **ZWE** ZIMBABWE

©2020 Computershare Limited. Computershare and the Computershare logo are registered trademarks of Computershare Limited. No part of this document can be reproduced, by any means, without the prior and express written consent of Computershare.

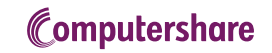